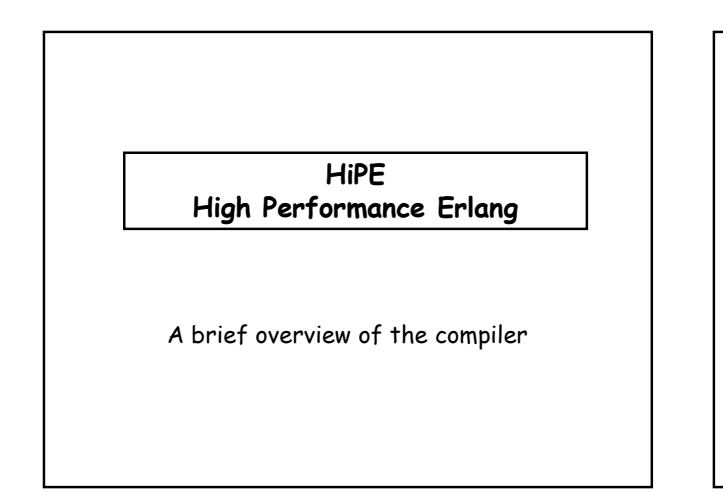

# Open Source Erlang (Erlang/OTP)

- · Part of Ericsson's Open Telecom Platform (OTP).
- · Implemented and commercially supported by Ericsson, but the source code is free and available on-line (www.erlang.org).
- · Till recently (Oct. 2001), Erlang/OTP was exclusively a byte-code interpreted system based on a virtual machine:
	- JAM (stack-based) not supported anymore;
	- BEAM (register-based) current VM.

### HiPE: High Performance Erlang Compiler

- · HiPE is a native code compiler on top of BEAM, written in Erlang.
- HiPE is fully and tightly integrated within Open Source Erlang/OTP (starting with Release 8B)
- · Compiler for the complete Erlang language
- · Back-ends for:
	- SPARC V8+
	- x86-based machines running Linux or Solaris
	- $-$  AMD-64

the list

- PowerPC (32-bits)

# HiPE Compiler: Design Goals

- A "just-in-time" native code compiler for Erlang
	- Allows flexible, user-controlled compilation of Erlang programs to native machine code
	- Fine-grained: Compilation unit is a single function.

#### Desiderata:

- Reasonable compilation times
- Acceptable sizes of object code

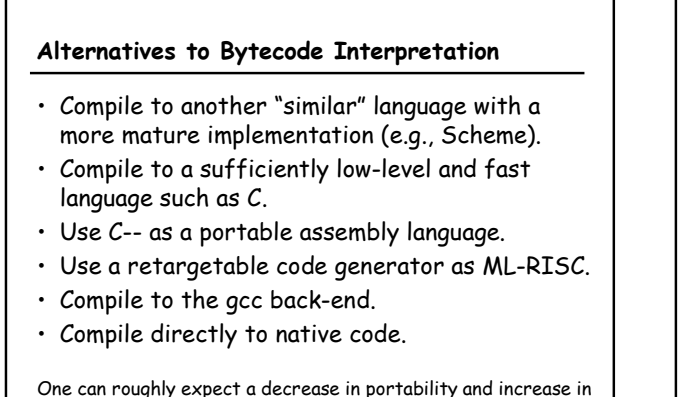

performance and implementation effort for choices lower in

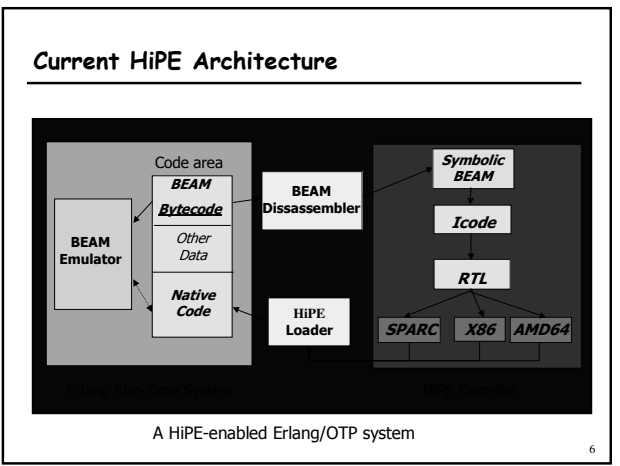

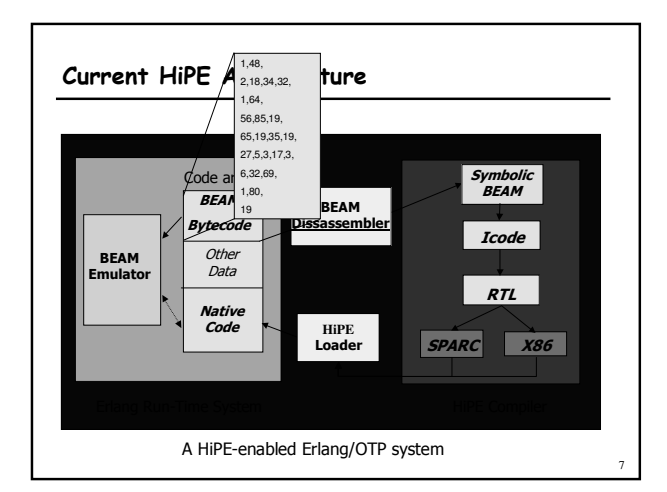

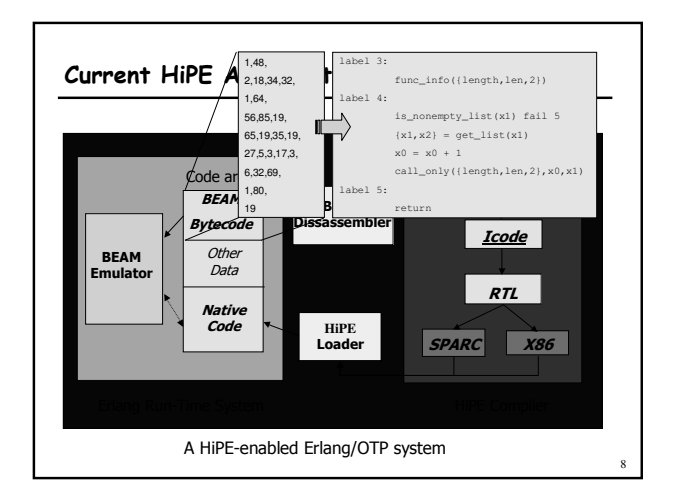

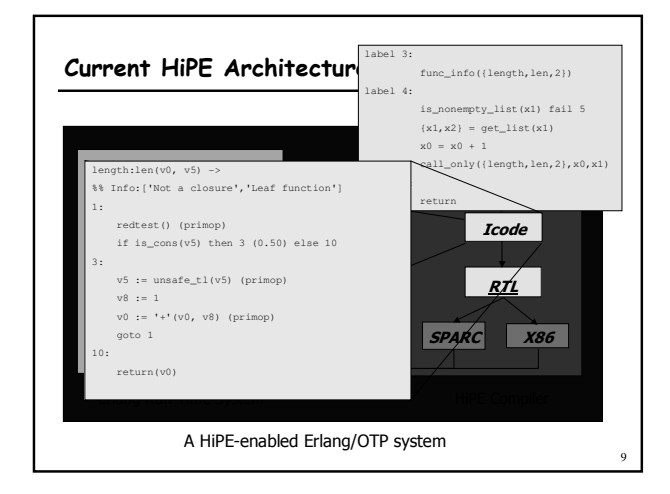

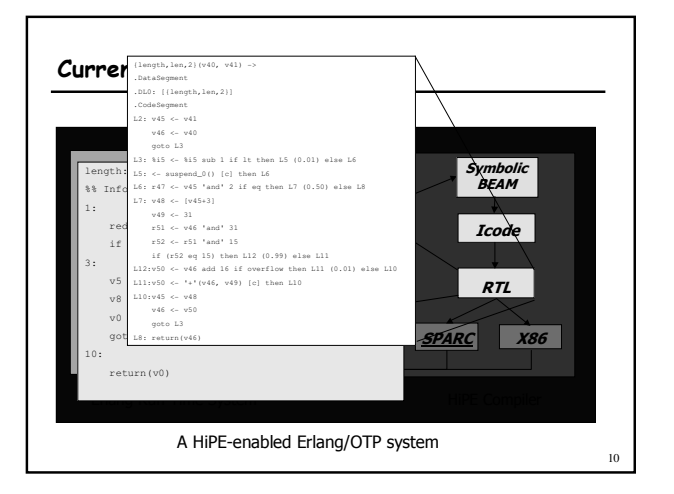

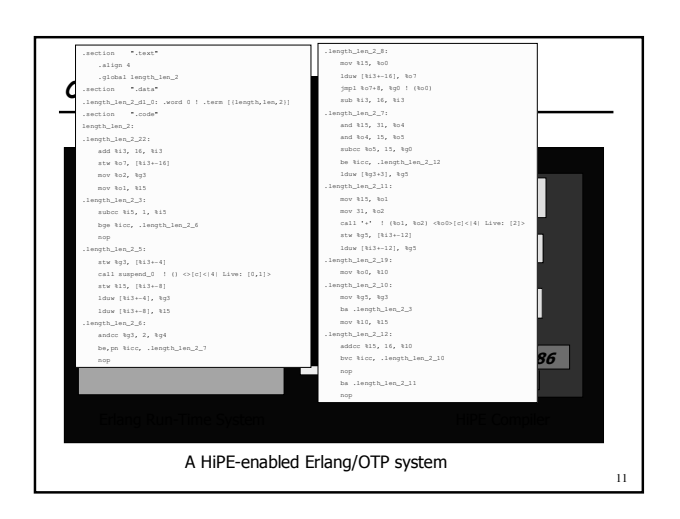

# Intermediate Representations in HiPE

## **Tcode**

- Idealized Erlang assembly language;
- Stack is implicit; unlimited number of temporaries which survive function calls;
- Most of memory management is explicit;
- Process scheduling is implicit.

## RTL (Register Transfer Language)

- Generic 3-address target-independent language; - Tagging is made explicit: RTL has both tagged and
- untagged registers; Data accesses and initializations are turned into loads and stores.

12

#### HiPE: Technical Details

- HiPE exists as a new component (currently about 90,000 lines of Erlang code and 15,000 lines of C and assembly code) added to an otherwise mostly unchanged Open-Source Erlang/OTP system.
- · HiPE provides its user with a set of profiling tools to identify the hot-code parts of the applications.

### HiPE: Runtime System Issues

- · Both virtual machine code and native code can happily co-exist in the runtime system
	- To simplify the garbage collector, we use separate stacks for native and interpreted execution
- · HiPE optimizes calls to functions which execute in the same mode (no overhead)
- · Preserves tail-calls (required feature of Erlang)

 $14$ 

18

#### The HiPE Runtime System

## Machine-specific parts

- 1. Code for mode-switch interface (in assembly)
- 2. Glue code for calling C BIFs from native code (in assembly)
- 3. Code to traverse the stack for  $GC$  (in  $C$ )
- 4. Code to create native code stubs & to apply patches to native code during loading  $(in C)$

## The HiPE Linker

- When a function f is compiled to native code - The bytecode for f is patched so that future calls to f are redirected to its native code
	- If f contains calls to a function g that is not (yet) compiled to native code, a native code-stub for the callee (g) is created to redirect the call to the emulator.
- · When a module is reloaded or recompiled, all calls from native code to that module are patched to call the new module (in accordance to the hot-code loading semantics)

#### Optimizations Performed by the HiPE Compiler

- Adaptive pattern matching compilation of construction and matching against binaries.
- · Copy & sparse conditional constant propagation, constant folding (partly make up for the absence of types) on Icode and RTL.
- Dead & unreachable code removal on Icode and RTL.
- · Partial redundancy elimination on RTL.
- Merging of heap-overflow checks through backward propagation.

## HiPE Compiler: SPARC back-end

- · Parameter-passing in registers (up to 16)
- Register allocation based on choice between a Briggs-style graph coloring, iterated register coalescing, or a linear scan algorithm [SPE'03] which is the default.
- · Cache-conscious code linearization.
- · Garbage collection:
	- Based on two-generational copying
	- Aided by stack descriptors (live-variable maps)
	- Performs generational stack collection.

 $\overline{13}$ 

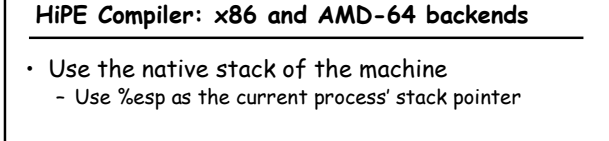

- · Pay attention to register usage - Preferred register allocator: iterated register coalescing
- · Stack-frame minimization
- Spill-slot coalescing · Pay attention to branch prediction
	- Use call and ret instructions consistently.

 $19$ 

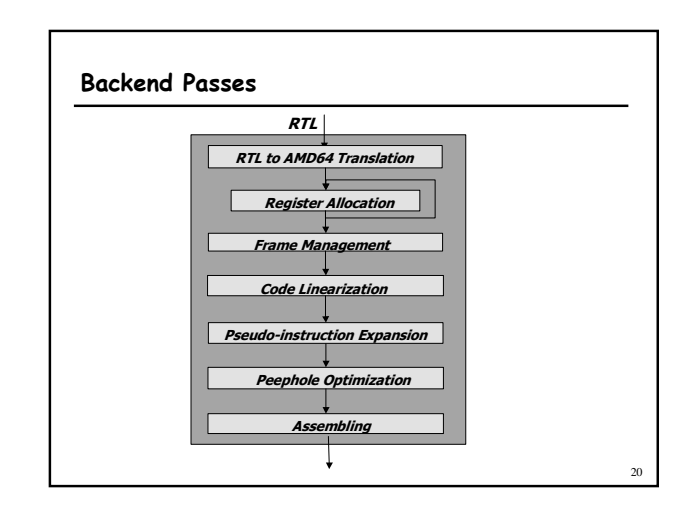

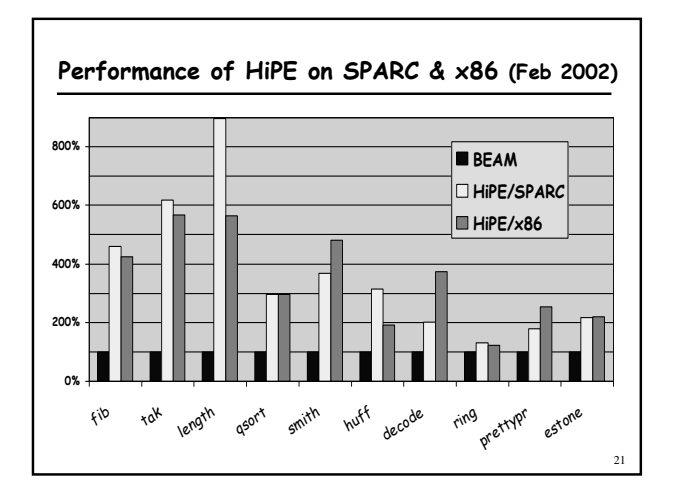

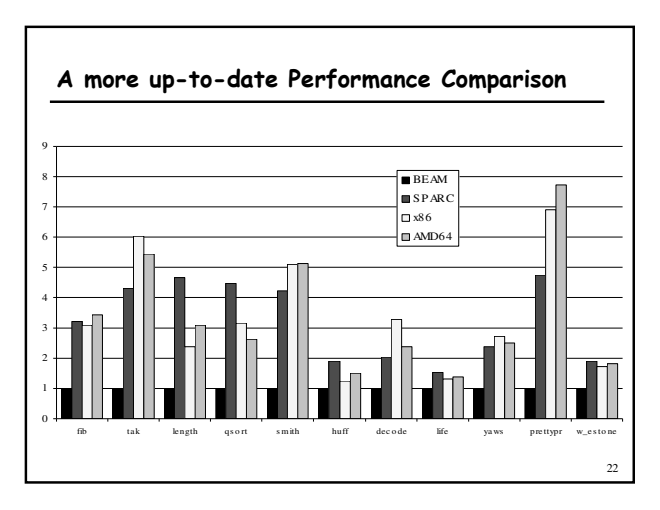

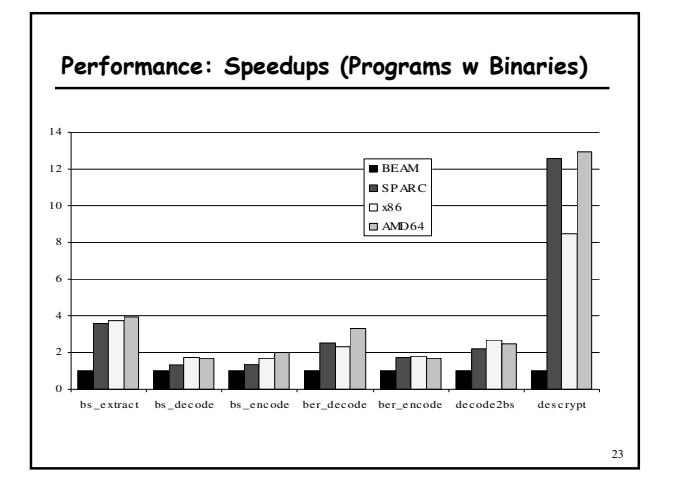

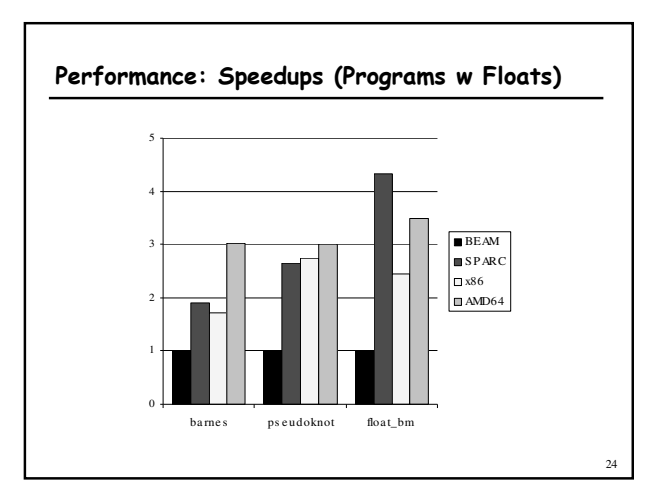

# Space Performance (very rough)

HiPE generates native code that is roughly about<br>2.5 to 3 times bigger than BEAM bytecode

 $25\,$